## **Schritt-für-Schritt-Anleitung: "Dotpainting/Traumspuren-Album"**

## **Schritt–für-Schritt-Anleitung für die Textilgestaltung:**

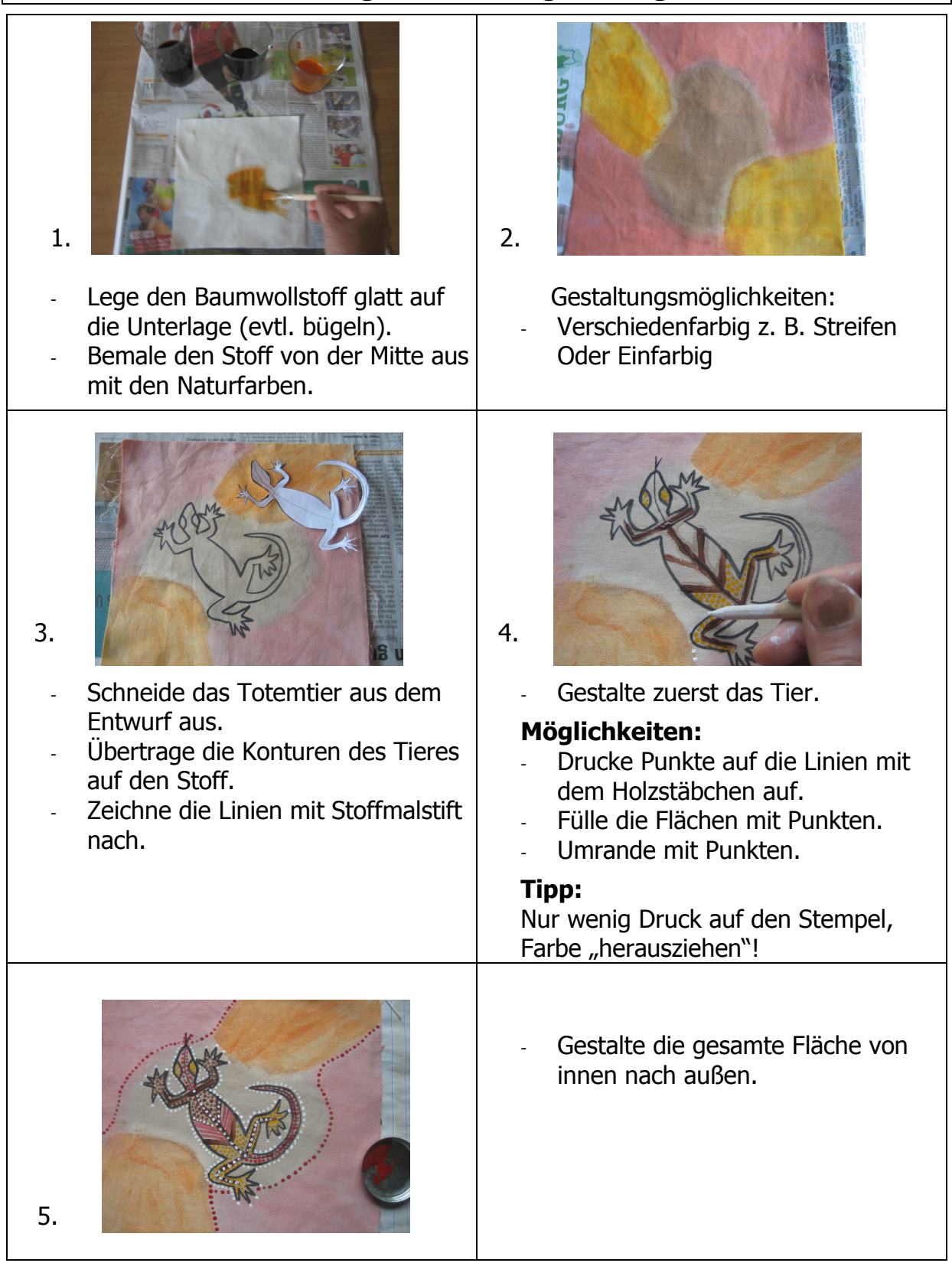

Die ausführliche Unterrichtsvorbereitung zum Thema: Dotpainting/Traumspuren-Album

## **Schritt–für-Schritt-Anleitung für die Fertigstellung:**

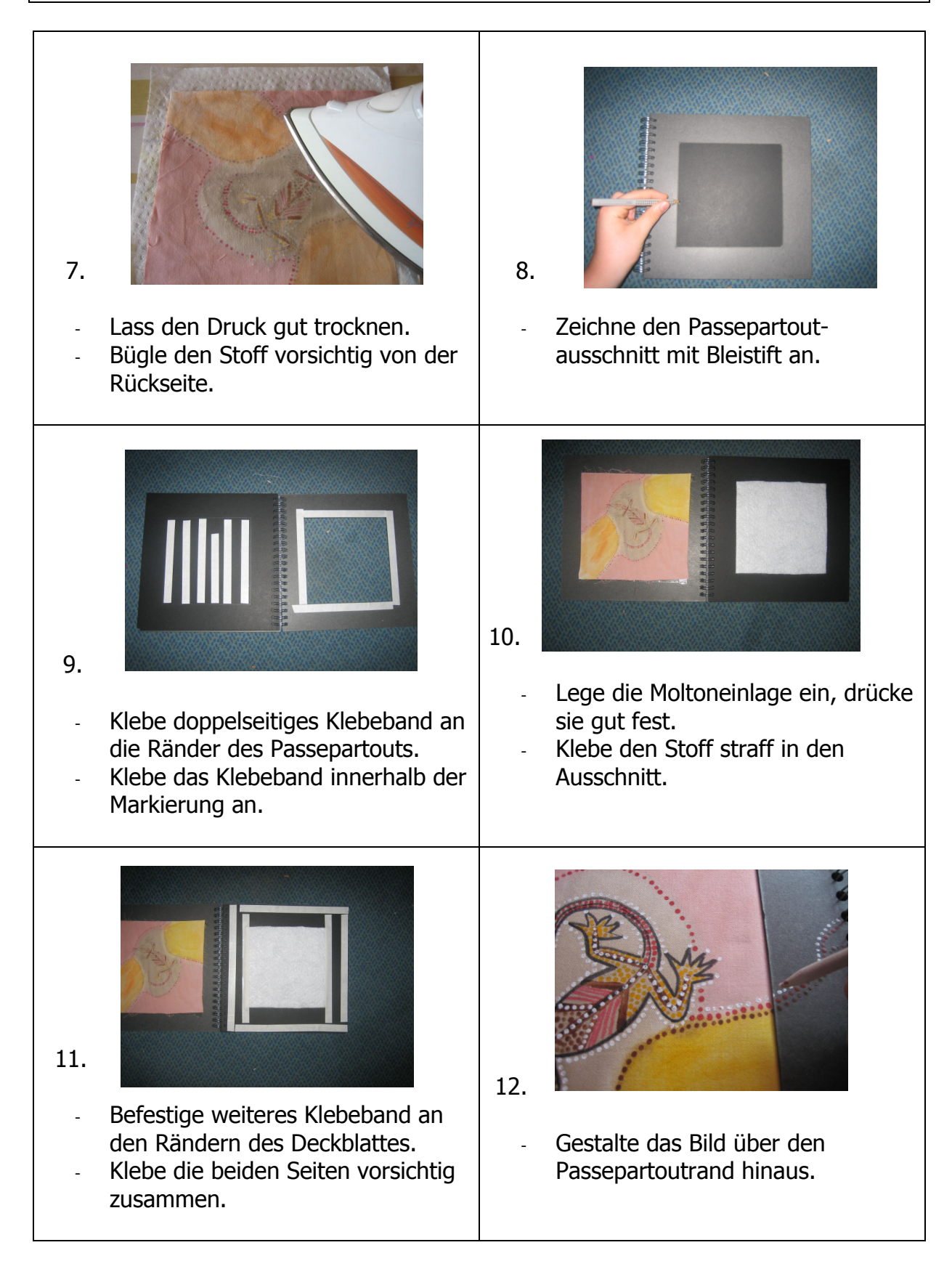

Die ausführliche Unterrichtsvorbereitung zum Thema: Dotpainting/Traumspuren-Album